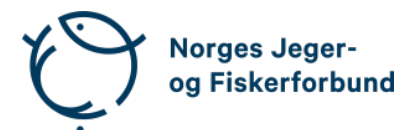

## **Forbundsstyremøte – protokoll**

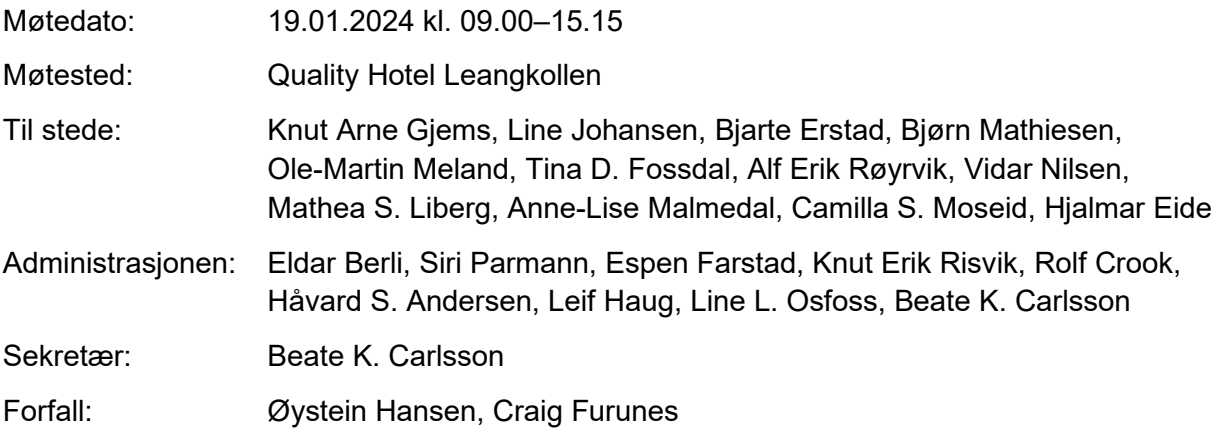

Styret beslutningsdyktig med minimum 5 deltakere.

## **Godkjent saksliste**

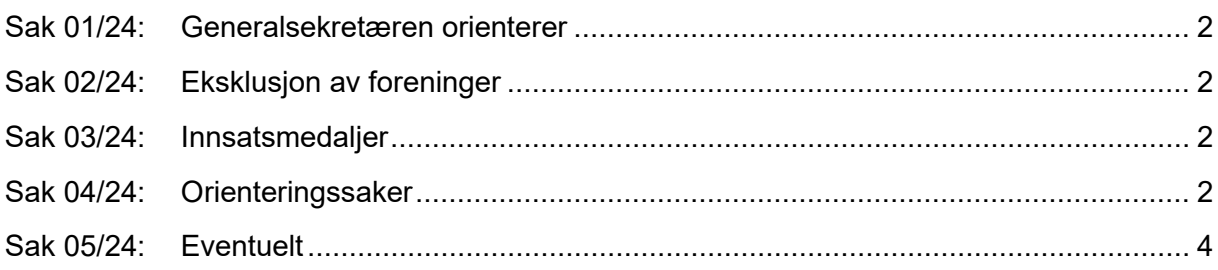

Møtet startet med 1 minutts stillhet for Bjarne Huseklepp som gikk bort før jul. Bjarne Huseklepp har sittet mange perioder som styremedlem i forbundsstyret og har hatt flere andre tillitsverv i organisasjonen.

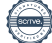

#### <span id="page-1-0"></span>**Sak 01/24: Generalsekretæren orienterer**

- Mulige ny samarbeidsavtale (medlemsfordel) med Non Stop Dog Wear.
- Rehabilitering av Jegernes og fiskernes hus i prosess. Administrasjonen har nå arbeidsplasser i Hvalstadåsen 7 samt noe hjemmekontor. Søker Enova-midler som støtte til energibesparende tiltak.
- Tippemidler og momskompensasjon mottatt noe over budsjett.
- Stevning fra 11 regionsekretærer innlevert til Asker og Bærum Tingrett. Partene skal møtes til rettsmekling.
- Juriststilling utlyst. Få, men noen aktuelle søkere.
- Dagens Næringsliv stor featureartikkel i D2 i dag. Tema nedbygging av natur / naturkrisa i forhold til friluftslivet.
- Få sykemeldte ingen langtidssykemeldte.

#### <span id="page-1-1"></span>**Sak 02/24: Eksklusjon av foreninger**

Organisasjonssjef Knut Erik Risvik redegjorde for saken.

#### **Vedtak**

Forbundsstyret innstiller på eksklusjon av foreninger som ikke har endret vedtekter som følge av landsmøtevedtak i 2021. Åsane JFF foreslås ekskludert fra NJFF på bakgrunn av manglende oppfølging av domsutvalgets avgjørelse i 2023. Innstillingen fremmes for representantskapet på møte 25.01.2024.

#### <span id="page-1-2"></span>**Sak 03/24: Innsatsmedaljer**

#### **Vedtak**

Forbundsstyret tiltrer innkommet forslag til NJFFs innsatsmedaljer og ber administrasjonen følge opp tildelingen overfor regionlagene.

#### <span id="page-1-3"></span>**Sak 04/24: Orienteringssaker**

#### **Skriftlig**

#### **Muntlig**

- Videre arbeid med villreintiltak
- Årets lisensfelling av ulv innenfor sonen har vært ryddig gjennomført og kommunikasjonen rundt jakta har fungert bra.

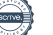

- Fellesuttalelse til utredningen fra Havbruksutvalget (Nøstbakkenutvalget).
- Uro i deler av isfiskemiljøet
- Status i Bekkhussaken. Oppfølging av skytebaner er en av de største utfordringene NJFF står overfor fremover. Avfallshåndteringsplaner for skytebaner må være lett tilgjengelig.
- Møte med KLD om nullfiskeområder i Oslofjorden
- Status OVF-saken
- Innspill partiprogrammer politiske partier (Stortingsvalg høst 2025)
- Ny satsing på Naturkanal1, TV-serie, Vilt hekta, produsert med NJFF, finansiert av Statskog. Premiere 18. januar 2024. Slippes også på YouTube. (7 programmer à 30 minutter).
- Natur- og miljøbarometeret. Evaluering gjennomføres hvert 3. år. Svært gode tall for NJFF og interesser. 78 % er grunnleggende positive til jakt (se vedlegg).
- Jegerprøvevirksomheten evaluering gjennomført i regi av Miljødirektoratet (se vedlegg). Hans Petter Dalby informerte fra administrasjonen.
- Deltakelse på årsmøter, styremøter og messer fordelt mellom styremedlemmene.
- Policy for reiser og honorar for oppdrag for styremedlemmer. Ved oppdrag hos eksterne mener styret det er greit med honorar. Når det gjelder oppdrag internt i NJFF-organisasjonen så bør det ikke honoreres. Det kan fort bli habilitetsspørsmål dersom et forbundsstyremedlem skal være «privatperson» på oppdrag internt i NJFF. I prinsippet representerer man alltid NJFF så lenge man sitter i posisjon som et valgt styremedlem.
- Styrets årsmøteforedrag ble gjennomgått av Håvard S. Andersen fra administrasjonen. I forbindelse med representasjon på årsmøtene er det viktig å minne om at det er landsmøte-år og inspirere til muligheten for å engasjere seg i saker og påvirke i saker man er opptatt av.
- Digitalisering av aversjonsdressur (landsmøtevedtak) i prosess. Etablerer en mobiltilpasset løsning der digitalt bevis hentes frem på mobil. Hunden må være ID-merket. Onlinebasert system avhengig av nettilgang.
- Medlemssystemet er modent for oppgradering. Ønsker fortsatt Microsoft-basert løsning. Forprosjekt med Skykontoret iverksettes i februar.
- God utvikling på deltager.no med *all time high* i januar med omsetning over MNOK 1,0.
- Mange gode landsmøtevedtak har bidratt til en mer strømlinjeformet organisasjon.
- Medlemsutvikling. Medlemsrekord 123 911 medlemskap per 31.12.2023.
- Kontingentinnkreving og medlemskap i Åsane JFF
- Stevning av NJFF for retten fra noen regionsekretærer
- Ekstra styremøte 18. juni (digitalt) med tanke på foreløpig behandling av landsmøtesaker (innsendelsesfrist 15. juni).
- Styret ønsker en balansert bruk av Jakt- og Fiskesenteret til møter/representantskapsmøter etc. ca. en gang per år.
- Evaluering av digitale bålkvelder med regionlederne. Digitale møter er ikke god ramme for dialog, men flere regionledere har gitt uttrykk for at de setter pris på denne informasjon-/kommunikasjonsplattformen. Møtene opprettholdes, og regionlederne utfordres til å spille inn temaer som kan diskuteres på møtene.
- Regional organisering inn under Norsk Friluftsliv finansiert av Gjensidige-stiftelsen drøftes.

#### <span id="page-3-0"></span>**Sak 05/24: Eventuelt**

Møtet hevet kl. 15.15

### **Styrets eget kvarter.**

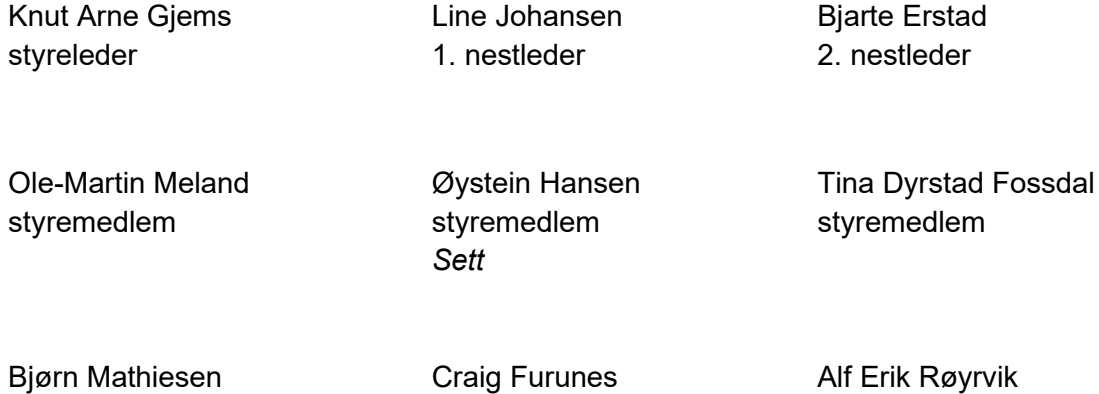

styremedlem

*Sett*

Forbundsstyremøte – protokoll 4

styremedlem

styremedlem

Mathea Sætre Liberg 1. varamedlem

Anne-Lise Malmedal 2. varamedlem

Camilla S. Moseid 3. varamedlem

Vidar Nilsen ansattes representant Hjalmar Eide vara ansattes representant

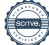

# Verifikasjon

Transaksjon 09222115557509638521

### Dokument

20240119\_Protokoll forbundsstyremøte Hoveddokument

5 sider Initiert på 2024-01-30 14:29:46 CET (+0100) av Norges Jeger - og Fiskerforbund (NJ-oF) Ferdigstilt den 2024-02-05 14:27:00 CET (+0100)

#### Initiativtaker

Norges Jeger - og Fiskerforbund (NJ-oF) Norges Jeger - og Fiskerforbund admin@njff.no

#### Underskriverne

+4795193244

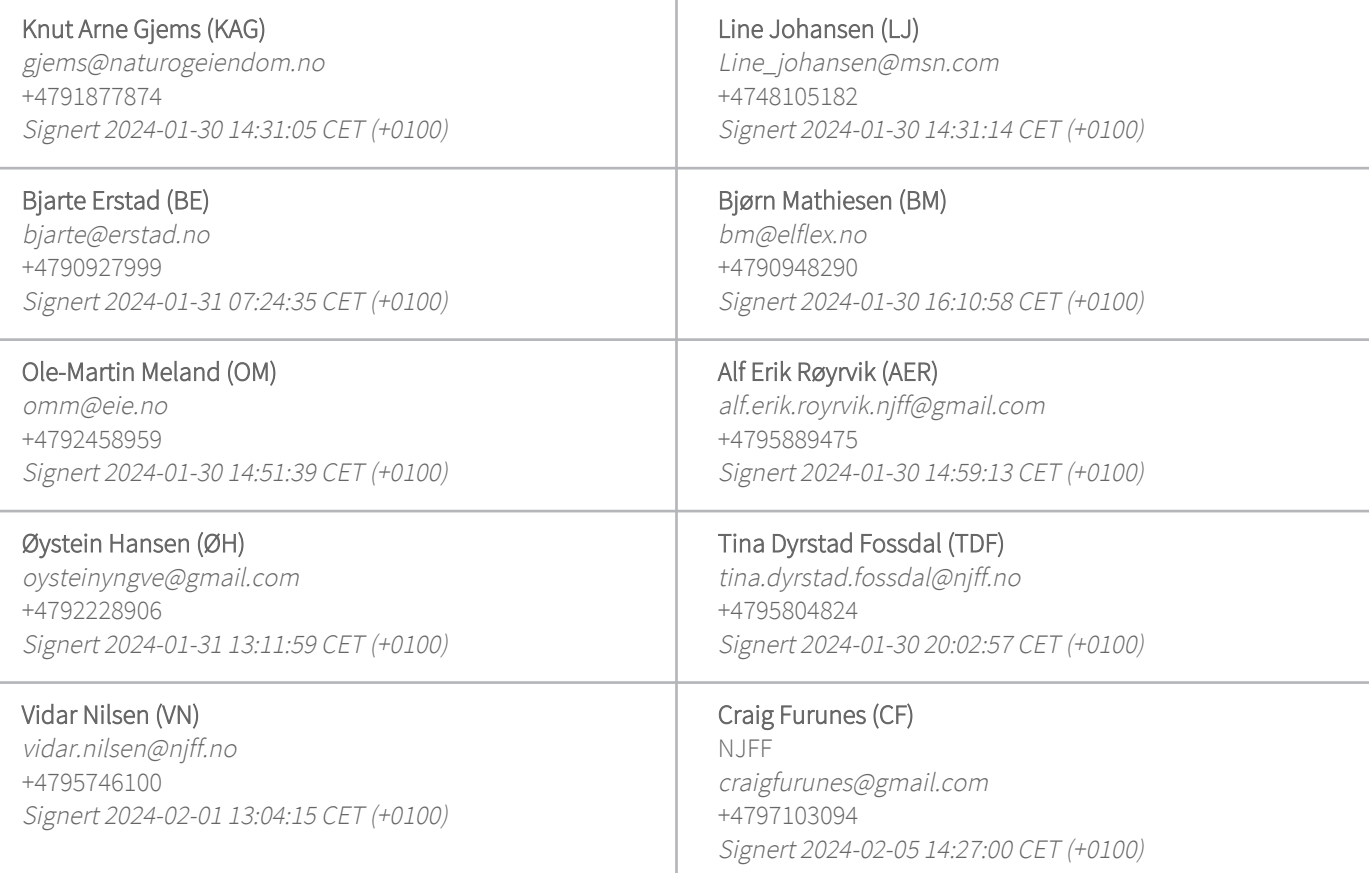

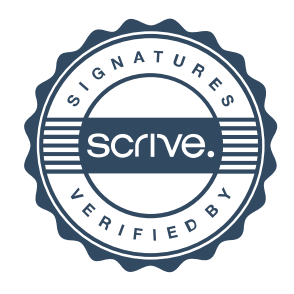

# Verifikasjon

Transaksjon 09222115557509638521

Denne verifiseringen ble utstedt av Scrive. Informasjon i kursiv har blitt verifisert trygt av Scrive. For mer informasjon/bevis som angår dette dokumentet, se de skjulte vedleggene. Bruk en PDF-leser, som Adobe Reader, som kan vise skjulte vedlegg for å se vedleggene. Vennligst merk at hvis du skriver ut dokumentet, kan ikke en utskrevet kopi verifiseres som original i henhold til bestemmelsene nedenfor, og at en enkel utskrift vil være uten innholdet i de skjulte vedleggene. Den digitale signeringsprosessen (elektronisk forsegling) garanterer at dokumentet og de skjulte vedleggene er originale, og dette kan dokumenteres matematisk og uavhengig av Scrive. Scrive tilbyr også en tjeneste som lar deg automatisk verifisere at dokumentet er originalt på: https://scrive.com/verify

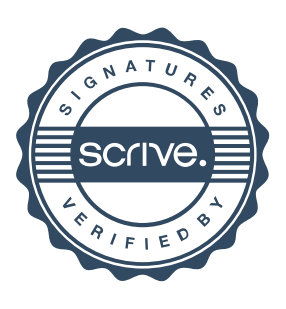